# **МУНИЦИПАЛЬНОЕ КАЗЕННОЕ ОБЩЕОБРАЗОВАТЕЛЬНОЕ УЧРЕЖДЕНИЕ «ЕТЕРЕВСКАЯ КАДЕТСКАЯ КАЗАЧЬЯ ШКОЛА-ИНТЕРНАТ ГОРОДСКОГО ОКРУГА ГОРОД МИХАЙЛОВКА ВОЛГОГРАДСКОЙ ОБЛАСТИ»**

на заседании педагогического совета МКОУ «Етеревская ККШИ городского округа город Михайловка Волгоградской области»

Протокол № 1 « 31 » августа 2022 г.

# **ПРИНЯТО УТВЕРЖДЕНО**

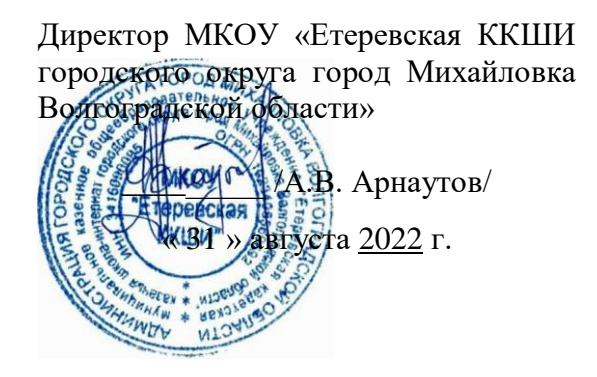

# **ДОПОЛНИТЕЛЬНАЯ ОБЩЕОБРАЗОВАТЕЛЬНАЯ ОБЩЕРАЗВИВАЮЩАЯ ПРОГРАММА естественнонаучной направленности**

*«Основы робототехники с учебным оборудованием DOBOT»*

Возраст обучающихся: 11 – 14 лет Срок реализации: 1 год

> **Автор-составитель:** Макарова Н.В. учитель математики

# **Раздел № 1 «Комплекс основных характеристик программы» Пояснительная записка**

Настоящая программа «Основы робототехники с учебным оборудованием DOBOT» разработанасогласно требованиям следующих нормативных документов:

- Федеральный закон Российской Федерации от 29 декабря 2012 г. №273-ФЗ «Об образовании в Российской Федерации» (с изм. и доп., вступ. всилу с 01.08.2020);
- Приказ Министерства просвещения РФ № 196 от 09.11.2018 г. «Об утверждении порядка организации и осуществления образовательной деятельности по дополнительным общеобразовательным программам»;
- Распоряжение Министерства просвещения РФ № P-23 от 1 марта 2019года "«Об утверждении методических рекомендаций по созданию мест для реализации основных и дополнительных общеобразовательных программ цифрового, естественнонаучного, технического и гуманитарного профилей в образовательных организациях, расположенных в сельской местности и малых городах, и дистанционных программ обучения определенных категорий обучающихся, в том числе на базе сетевого взаимодействия»";
- Постановление Главного государственного санитарного врачаРоссийской Федерации от 30 июня 2020 г. №16
- «Санитарноэпидемиологические требования к устройству, содержанию иорганизации работы образовательных организаций и других объектов социальной инфраструктуры для детей и молодежи в условиях распространения новой коронавирусной инфекции (COVID-19)»;
- и дополнительной образовательной общеразвивающей программы(далее ДООП) «Dobot» автора-составителя М. Э. Езидова (МБУ ДО «Шелковской ЦТТ», ст. Шелковская).

# **Направленность программы.**

Программа «Основы робототехники с учебным оборудованием DOBOT» является технической.

#### **Актуальность дополнительной образовательной программы**

В настоящее время автоматизация достигла такого уровня, при котором технические объекты выполняют не только функции по обработке материальных предметов, но и начинают выполнять обслуживание и планирование. Человекоподобные роботы уже выполняют функции секретарей и гидов. Робототехника уже выделена в отдельную отрасль.

Робототехника - это проектирование, конструирование и программирование всевозможных интеллектуальных механизмов - роботов, имеющих модульную структуру и обладающих мощными контроллерами.

Сегодня человечество практически вплотную подошло к тому моменту,когда роботы будут использоваться во всех сферах жизнедеятельности. Поэтому курсы робототехники и компьютерного программирования необходимо вводить в образовательные учреждения.

Изучение робототехники позволяет решить задачи, которые стоят перед информатикой как учебным предметом. А именно, рассмотрен линии алгоритмизация и программирование, исполнитель, основы логики и логические основы компьютера.

Также изучение робототехники возможно в курсе математики (реализация основных математических операций, конструирование роботов), технологии (конструирование роботов, как по стандартным сборкам, так и произвольно), физики (сборка деталей конструктора, необходимых для движения робота-шасси).

На занятиях по робототехнике осуществляется работа с образовательным роботизированным манипулятором (ОРМ) серии «DOBOT Magician». Для создания программы, по которой будет действовать модель, используется современный специальный язык программирования Pyton, атакже его графический аналог.

Уже сегодня этот миниробот используется как одно из основных средств STEM-

обучения в ведущих китайских вузах — Университете Цинхуаи Шаньдунском политехе, а также в Австралии — в Сиднейском технологическом университете.

#### **Ценностные ориентиры курса**.

Платформа ОРМ «DOBOT Magician» позволяет школьникам в форме познавательной игры узнать многие важные идеи и развить необходимые в дальнейшей жизни навыки. Робот поможет в рамках изучения данной темы понять основы робототехники, наглядно реализовать сложные алгоритмы, рассмотреть вопросы, связанные с автоматизацией производственных процессов и процессов управления. Робот рассматривается в рамках концепции исполнителя, которая используется в курсе информатики при изучении программирования. Однако в отличие от множества традиционных учебных исполнителей, которые помогают обучающимся разобраться в довольно сложной теме, роботы действуют в реальном мире, что не только увеличивает мотивационную составляющую изучаемого материала, но вносит в него исследовательский компонент.

Занятия по программе формируют специальные технические умения, развивают аккуратность, усидчивость, организованность, нацеленность на результат.

Техническое творчество — мощный инструмент синтеза знаний,закладывающий прочные основы системного мышления. Таким образом, инженерное творчество и лабораторные исследования — многогранная деятельность, которая призвана стать составной частью повседневной жизни каждого обучающегося.

#### **Отличительные особенности.**

Занятия курса будут проводиться на базе Центра образования цифрового и гуманитарного профилей «Точка роста», созданного в целях развития и реализации основных и дополнительных общеобразовательных программ цифрового, естественнонаучного и гуманитарного профилей,формирования социальной культуры, проектной деятельности, направленнойне только на расширение познавательных интересов школьников, но и на стимулирование активности, инициативы и исследовательской деятельности обучающихся.

Программа «Основы робототехники с DOBOT» предполагает использование компьютеров совместно с конструкторами. Важно отметить, что компьютер используется как средство управления моделью; его использование направлено на составление управляющих алгоритмов для собранных моделей. Учащиеся получают представление об особенностях составления программ управления, автоматизации механизмов,моделировании работы систем. Методические особенности реализации программы предполагают сочетание возможности развития индивидуальных творческих способностей и формирование умений взаимодействовать в коллективе, работать в группе.

Работа с ОРМ «DOBOT Magician» позволяет обучающимся в форме познавательной игры узнать многие важные идеи и развить необходимые в дальнейшей жизни навыки. Учебный процесс начинаться с простейшей игровой формы, благодаря наличию джойстика. Следующий шаг — основы программирования, сначала в блочном редакторе, а потом и скрипты. Столь наглядное и интерактивное обучение намного эффективнее работы с "сухим"кодом, особенно в самом начале.

Также имеется возможность подключения разнообразной периферии. Это могут быть всевозможные датчики, сервоприводы и шаговые двигатели, светодиодные приборы и множество других электронных устройств, включаямикрокомпьютеры и микроконтроллерные платформы, такие как Arduino.

**Адресат общеразвивающей программы.**

Возраст детей, участвующих в реализации программы: 11-14 лет.

**Уровень освоения программы** – базовый.

**Объем и срок освоения программы.**

В учебном плане на изучение курса предусмотрено 68 часов. Срокреализации – 1

год.

**Форма обучения** – очная, при необходимости возможен переход на дистанцион-

ную форму обучения.

**Режим занятий** основывается на санитарно-эпидемиологических правилах и нормативах 2.4.4.1251-03: групповые занятия проводятся 1 раз в неделю по 2 часа; итого – 2 часа в неделю Продолжительность одного занятия – 45 минут. Предусмотрены перерывы между занятиями на отдых.

# **Цель и задачи общеразвивающей программы**

**Цель**: создание условий для развития научно-технического итворческого потенциала личности ребёнка путём организации его деятельности в процессе интеграции начального инженерно-технического конструирования и основ робототехники.

#### **Задачи:**

Обучающие:

- познакомить обучающихся с назначением и применением роботов-манипуляторов;
- познакомить с функциональной и структурной схемой манипулятора;
- познакомить с конструктивным, аппаратным исполнением ОРМ «DOBOT Magician» и соответствующей терминологией;
- помочь изучить приложение «DobotStudio» (и др. приложения) дляработы с ОРМ;
- помочь изучить основы управления в ручном и автономном режимеОРМ и макетом промышленной производственной ячейки;
- помочь изучить базовые понятия алгоритмизации и программирования с использованием ОРМ «DOBOT Magician»;
- обучить основным этапам графического программирования в среде «Dobot Blockly»;
- обучить основам текстового программирования;
- оказать содействие в понимания правил составления программы управления роботами;
- обучить основам 3D моделирования и печати;
- обучить основам компьютерной графики и лазерной резки;
- обучить основам электронного музицирования.

# Развивающие:

- развивать творческие способности и логическое мышлениеобучающихся;
- развивать умение выстраивать гипотезу и сопоставлять с полученнымрезультатом;
- развивать умения работать по предложенным заданиям и самостоятельно;
- развивать умения творчески подходить к решению задачи;
- развивать применение знаний из различных областей знаний;
- развивать умения излагать мысли в четкой логической последовательности, отстаивать свою точку зрения, анализировать ситуацию и самостоятельно находить ответы на вопросы путемлогических рассуждений;
- получать навыки проведения физического эксперимента;
- развить навык уверенного пользования приложением «DobotStudio» (идр. приложения) для работы с ОРМ.

Воспитательные:

- воспитывать аккуратность и дисциплинированность при выполненииработы;
- способствовать формированию положительной мотивации к трудовойдеятельности;
- способствовать формированию опыта совместного и индивидуальноготворчества при выполнении командных заданий;
- воспитывать трудолюбие, уважение к труду;
- воспитывать чувство патриотизма, гражданственности, удовлетворенияза достижения отечественной науки и техники.

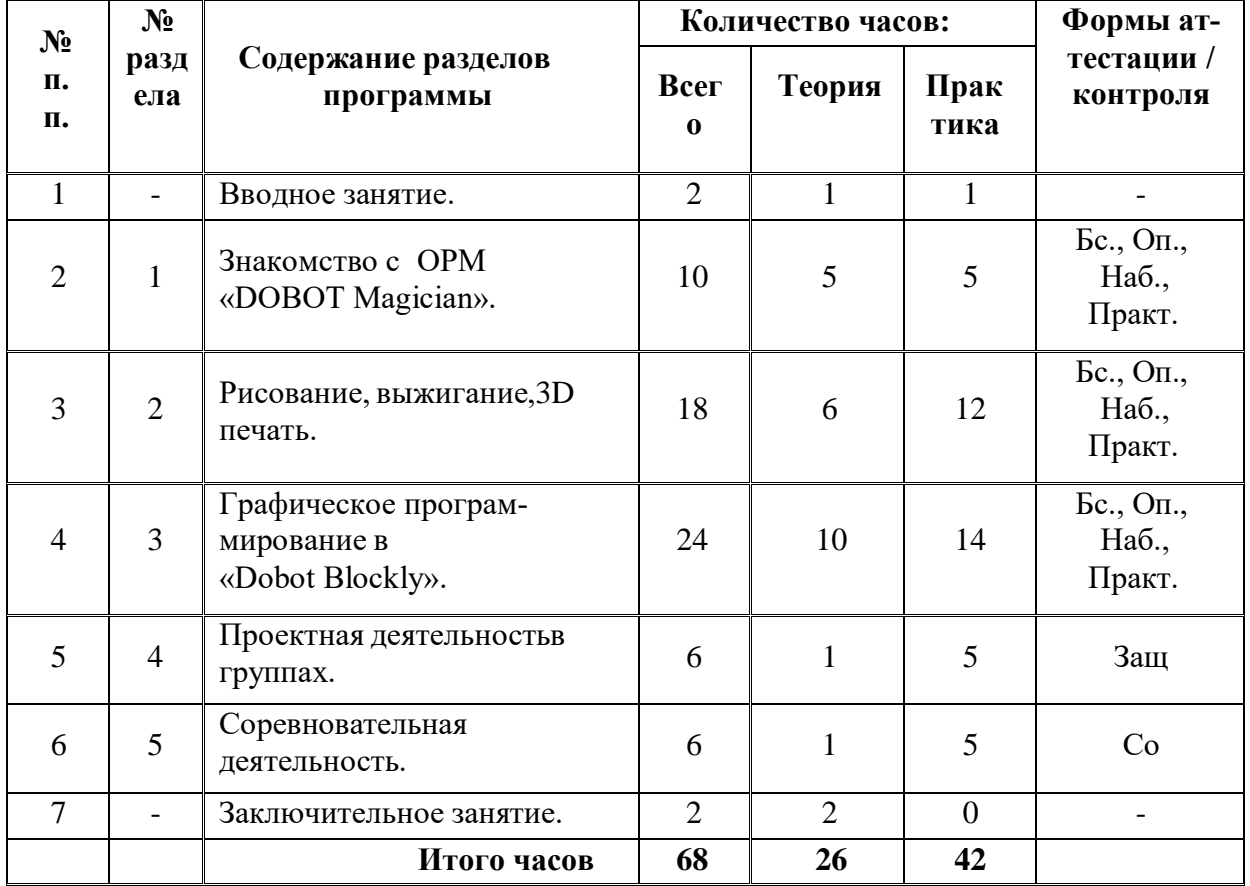

# **Содержание общеразвивающей программы**

«Бс» – беседа. «Оп» – опрос. «Наб» – педагогическое наблюдение. «Практ» –практикум, практическая работа. «Со» – соревнование. «Защ» – защита проекта.Учебно-тематический план

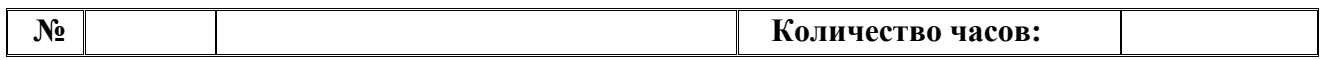

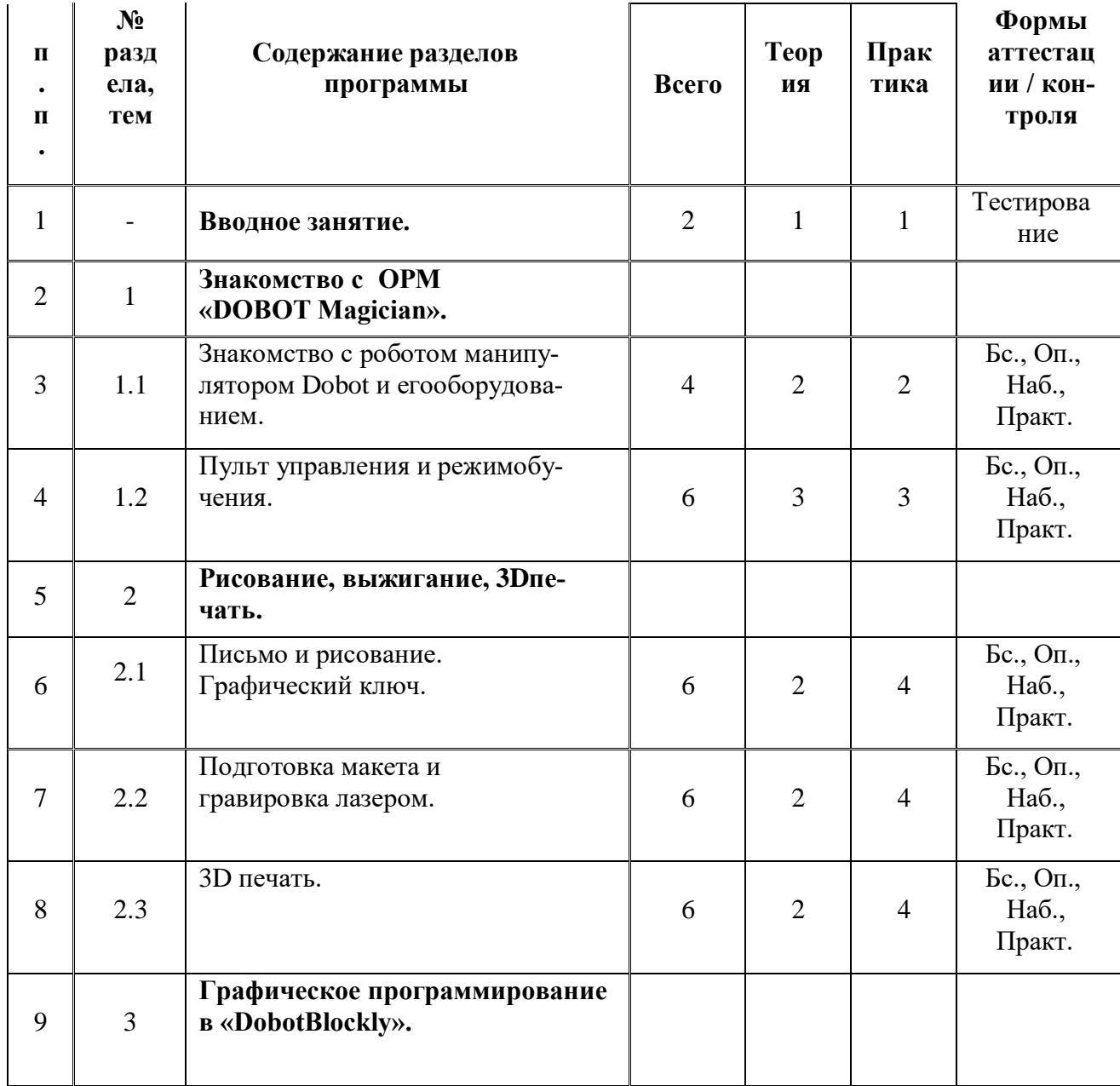

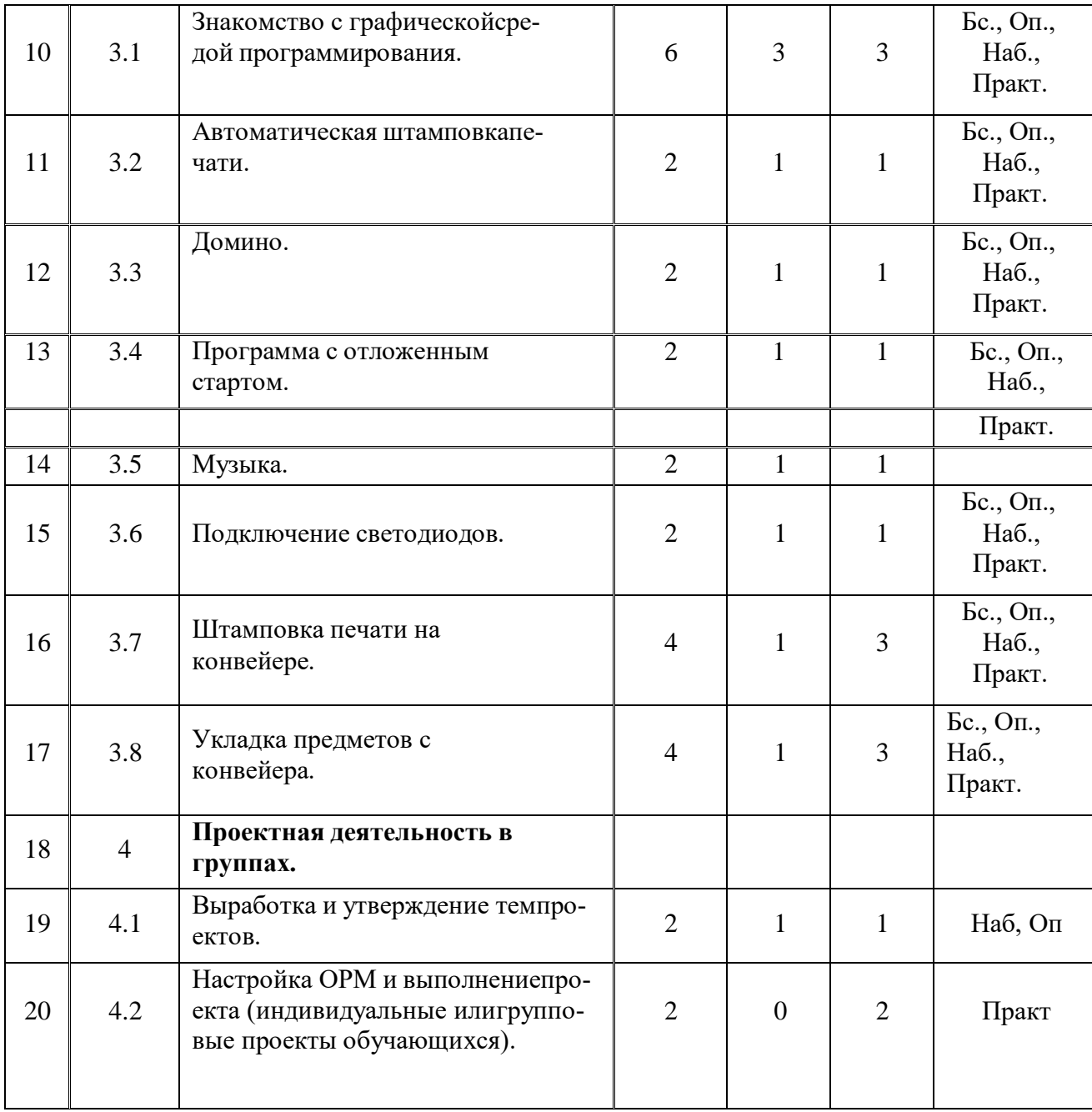

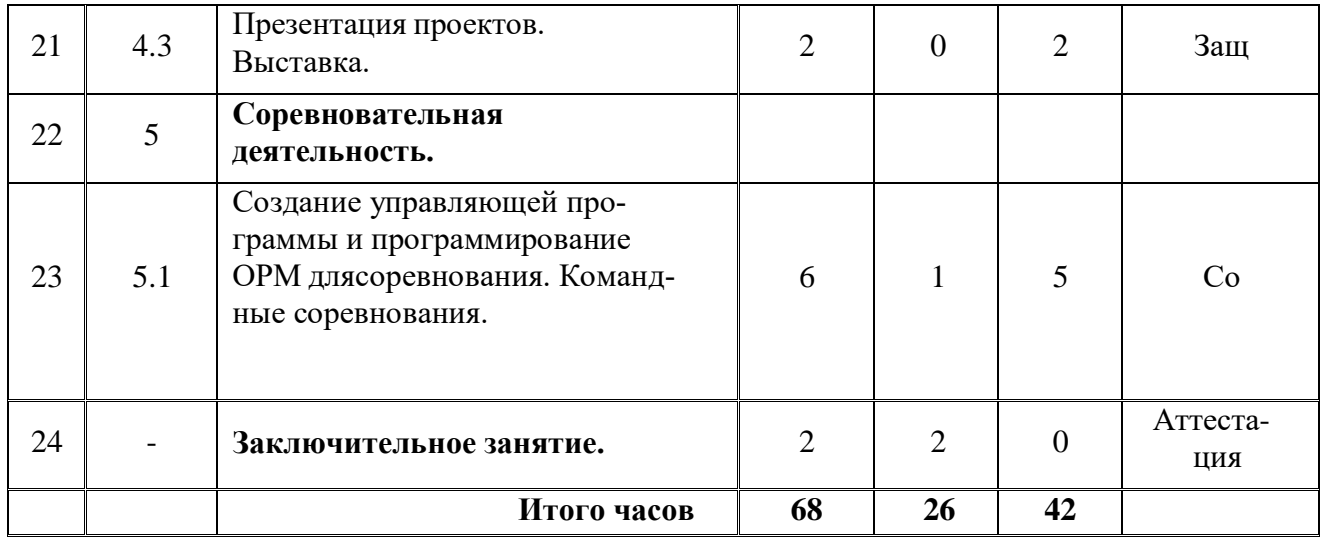

«Бс» – беседа. «Оп» – опрос. «Наб» – педагогическое наблюдение. «Практ» –практикум, практическая работа. «Со» – соревнование. «Защ» – защита проекта.

# **Содержание программыВводное занятие. (2 ч.)**

Вводное занятие. Вводный инструктаж по технике безопасности. Представление о роботах и робототехнике. 3 закона робототехники. Роль робототехники в современном мире. STEM. Робототехника и инженерия Разновидности робототехнических конструкторов различных производителей. Знакомство с порядком и планом работы на учебный год. Входное тестирование.

#### **Раздел 1. Знакомство с ОРМ «DOBOT Magician». (20 ч.)**

**Тема 1.1. Знакомство с роботом манипулятором Dobot и егооборудованием. (4 ч.)** *Теория:* изучение устройства робота манипулятора «DOBOT Magician». *Практика:* овладеть тремя способами управления роботаманипулятора. **Тема 1.2. Пульт управления и режим обучения. (6 ч.)** *Теория:* изучение установку и принцип работы механического захвата. *Практика:* освоение подключение пульта управления.

**Раздел 2. Рисование, выжигание, 3D печать. (18 ч.)**

# **Тема 2.1. Письмо и рисование. Графический ключ. (6 ч.)**

*Теория:* изучение установки «DOBOT Magician» с точки зренияпринципа работ по рисованию изображений и написанию текста. Захват для пишущего инструмента.

*Практика:* освоение управление в режиме письма и рисования.

# **Тема 2.2. Подготовка макета и гравировка лазером. (6 ч.)**

*Теория:* изучение установки «DOBOT Magician» с точки зренияпринципа работы по лазерной гравировке.

*Практика:* освоение управление в режиме лазерной гравировки.

# **Тема 2.2. 3D печать. (6 ч.)**

*Теория:* ознакомление с основными технологиями 3D печати.

*Практика:* освоение установки и управления в режиме 3D принтера.

# **Раздел 3. Графическое программирование в «Dobot Blockly». (24 ч.)**

# **Тема 3.1. Знакомство с графической средой программирования.(6 ч.)**

*Теория:* освоение графического программирования в средепрограммирования «Dobot Blockly».

*Практика:* составление программы для перемещения объектов.

# **Тема 3.2. Автоматическая штамповка печати. (2 ч.)**

*Теория:* изучение логические блоки типа «Цикл».

*Практика:* составление программы для автоматической штамповкипечати.

# **Тема 3.3. Домино. (2 ч.)**

*Теория:* изучение составления программы для создания элементовдомино.

*Практика:* выполнение автоматического перемещения элементовдомино.

# **Тема 3.4. Программа с отложенным стартом. (2 ч.)**

*Теория:* изучение блоков доступа программы к системному временикомпьютера.

*Практика:* составление программы перемещения объекта сотложенным стартом. **Тема 3.5. Музыка. (2 ч.)**

*Теория:* повторение типов функциональных блоков и их основныевозможности.

*Практика:* составление программы для автоматического проигрываниямелодии.

# **Тема 3.6. Подключение светодиодов. (2 ч.)**

*Теория:* изучение основы электроники. Внешние интерфейсы.

*Практика:* составление программ для светодиодов.**Тема 3.7. Штамповка печати на кон-**

**вейере. (4 ч.)***Теория:* изучение возможности конвейера.

*Практика:* составление программы для автоматической штамповкипечати.

# **Тема 3.8. Укладка предметов с конвейера. (4 ч.)**

*Теория:* освоение принципов управления конвейерной лентой.

 $\lim_{n}$ *Практика:* составление программы для автоматической укладкипредметов.

# **Раздел 4. Проектная деятельность в группах. (6 ч.) Тема 4.1. Выработка и утверждение тем проектов. (2 ч.)**

**Тема 4.2. Настройка ОРМ и выполнение проекта (индивидуальныеили групповые проекты обучающихся).**

**(2 ч.)**

#### **Тема 4.3. Презентация проектов. Выставка. (2 ч.)**

*Теория:* изучение или повторение основ проектной деятельности, требований и правил подготовки проекта.

*Практика:* разработка собственных моделей роботов в группах. Выработка и утверждение темы, в рамках которой будет реализовываться проект. Конструирование модели, ее программирование группой разработчиков. Презентация моделей. Выставка.

#### **Раздел 5. Соревновательная деятельность. (6 ч.)**

# **Тема 5.1. Создание управляющей программы и программированиеОРМ для соревнования. Командные соревнования. (6 ч.)**

*Теория:* выработка своих правил или изучение принятых правилсуществующих видов соревнований.

*Практика:* проведение соревнования по робототехнике междукомандами.

#### **Заключительное занятие (2 ч.)**

Завершение учебного года: аттестация, подведение итогов, поощрение активных участников объединения. Краткое ознакомление с возможностью (с планом) занятий на будущий учебный год. Приглашение к самостоятельному изучению каких-либо тем и сбору материала в периодлетних каникул.

#### **Планируемые результаты**

#### **Личностные результаты:**

- критическое отношение к информации и избирательность еёвосприятия;
- осмысление мотивов своих действий при выполнении заданий;
- развитие любознательности, сообразительности при выполнении разнообразных заданий проблемного и эвристического характера;
- развитие внимательности, настойчивости, целеустремленности, уменияпреодолевать трудности качеств весьма важных в практической деятельности любого человека;
- развитие самостоятельности суждений, независимости и нестандартности мышления;
- воспитание чувства справедливости, ответственности;
- начало профессионального самоопределения, ознакомление с миромпрофессий, связанных с робототехникой.

#### **Метапредметные результаты:**

*Регулятивные универсальные учебные действия*:

- уметь инженерно и творчески мыслить;
- принимать и сохранять учебную задачу;
- планировать последовательность шагов алгоритма для достиженияцели;
- формировать умения ставить цель создание творческой работы,планировать достижение этой цели;
- осуществлять итоговый и пошаговый контроль по результату;
- адекватно воспринимать оценку педагога;
- различать способ и результат действия;
- вносить коррективы в действия в случае расхождения результата решения задачи на основе ее оценки и учета характера сделанных ошибок;
- в сотрудничестве с педагогом ставить новые учебные задачи;
- проявлять познавательную инициативу в учебном сотрудничестве;
- осваивать способы решения проблем творческого характера в жизненных ситуациях;
- уметь работать над проектом в команде, эффективно распределять обязанности.
- оценивать получающийся творческий продукт и соотносить его с изначальным замыслом, выполнять по необходимости коррекции либо продукта, либо замысла.

*Познавательные универсальные учебные действия:*

- осуществлять поиск информации в индивидуальных информационных архивах учащегося, информационной среде образовательного учреждения, в федеральных хранилищах информационных образовательных ресурсов;
- использовать средства информационных и коммуникационных технологий для решения коммуникативных, познавательных и творческих задач;
- ориентироваться на разнообразие способов решения задач;
- осуществлять анализ объектов с выделением существенных и несущественных признаков;
- проводить сравнение, классификацию по заданным критериям;
- строить логические рассуждения в форме связи простых суждений об объекте;
- устанавливать аналогии, причинно-следственные связи;
- уметь исследовать проблемы путём моделирования, измерения, создания и регулирования программ;
- моделировать, преобразовывать объект из чувственной формы в модель, где выделены существенные характеристики объекта (пространственно-графическая или знаково-символическая);
- синтезировать, составлять целое из частей, в том числе самостоятельное достраивание с восполнением недостающих компонентов;
- выбирать основания и критерии для сравнения, сериации,классификации объектов; *Коммуникативные универсальные учебные действия:*
- аргументировать свою точку зрения на выбор оснований и критериев при выделении признаков, сравнении и классификации

объектов;

- выслушивать собеседника и вести диалог;
- признавать возможность существования различных точек зрения и права каждого иметь свою;
- планировать учебное сотрудничество с учителем и сверстниками определять цели, функций участников, способов взаимолействия:
- осуществлять постановку вопросов инициативное сотрудничество в поиске и сборе информации;
- разрешать конфликты выявление, идентификация проблемы, поиск и оценка альтернативных способов разрешения конфликта, принятие решения и его реализация;
- управлять поведением партнера контроль, коррекция, оценка его действий;
- уметь с достаточной полнотой и точностью выражать свои мысли в соответствии с задачами и условиями коммуникации;
- владеть монологической и диалогической формами речи.

# Предметные результаты:

По окончании обучения учащиеся должны знать:

- назначение и применение роботов-манипуляторов;
- правила безопасной работы (в т. ч. с компьютером и ОРМ «DOBOTMagician»);
- основные компоненты ОРМ «DOBOT Magician»;
- конструктивные особенности дополнительного оборудования ОРМ;
- компьютерную среду «Dobot Blockly», включающую в себя графический язык программирования;
- основные этапы программирования;
- способы передачи управляющей программы в контроллер ОРМ «DOBOT Magician»;
- приемы настройки программной среды «DobotStudio» и аппаратной части ОРМ «DOBOT Magician» с использованием специальных элементов, и других объектов и т.д.;
- способы управления в ручном и автономном режиме ОРМ и макетом промышленной производственной ячейки;
- основные алгоритмические конструкции, этапы решения задач сиспользованием ЭВМ.

# уметь:

- настраивать ОРМ на основе технической документации;
- демонстрировать технические возможности ОРМ «DOBOT Magician»;
- OPM управлять в ручном режиме и макетомпромышленной производствен- $\overline{\phantom{m}}$ и автономном ной ячейки;
- применять полученные знания, приемы и опыт при использованиидополнительного навесного оборудования;
- составлять алгоритмы управления робота, записывать их в видепрограмм в среде программирования «Dobot Blockly»;
- использовать основные алгоритмические конструкции для решениязадач;
- использовать термины: исполнитель, алгоритм, программа;
- определять результат выполнения заданного алгоритма;
- корректировать программы при необходимости;
- самостоятельно решать технические задачи в процессе управленияроботом;
- работать со схемами, с литературой, с журналами, с каталогами, винтернете (изучать и обрабатывать информацию);
- применять полученные знания в практической деятельности.

# владеть навыками:

- работы с роботами;
- работы в среде программирования «Dobot Blockly» и другихредакторах кодов.

#### Способы проверки результатов.

#### Формы подведения итогов реализации дополнительной программы.

Подведение итогов реализуется в рамках следующих мероприятий: защита результатов выполнения заданий, групповые соревнования.

#### Формы демонстрации результатов обучения.

Представление результатов образовательной деятельности пройдет в форме публичной презентации решений заданий командами и последующих ответов, выступающих на вопросы наставника и других команд.

#### Формы диагностики результатов обучения.

Беседа, тестирование, опрос наблюдение, практические работы.

# Разлел № 2. Комплекс организационно-пелагогических условий

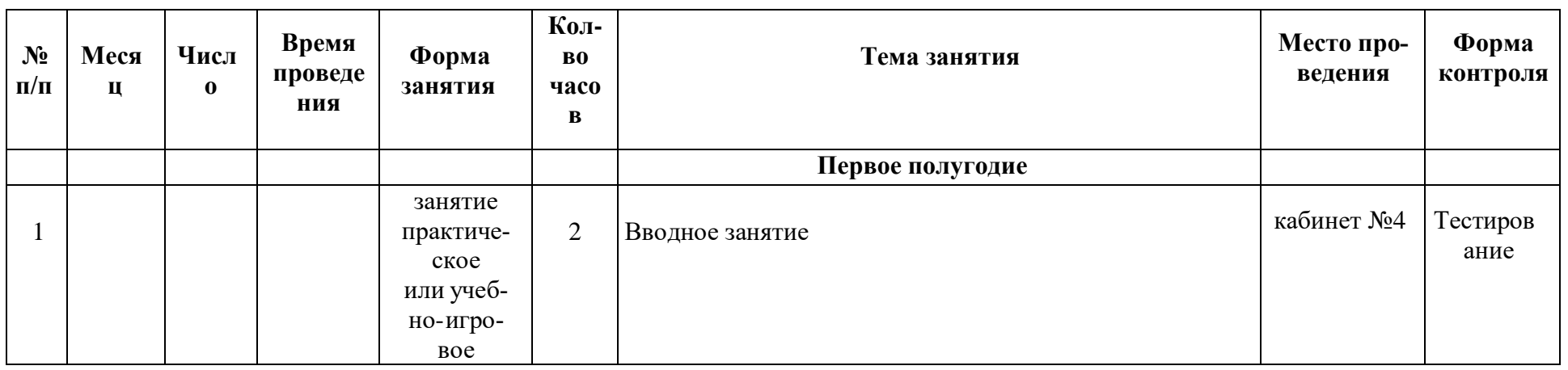

# 1. Календарный учебный график

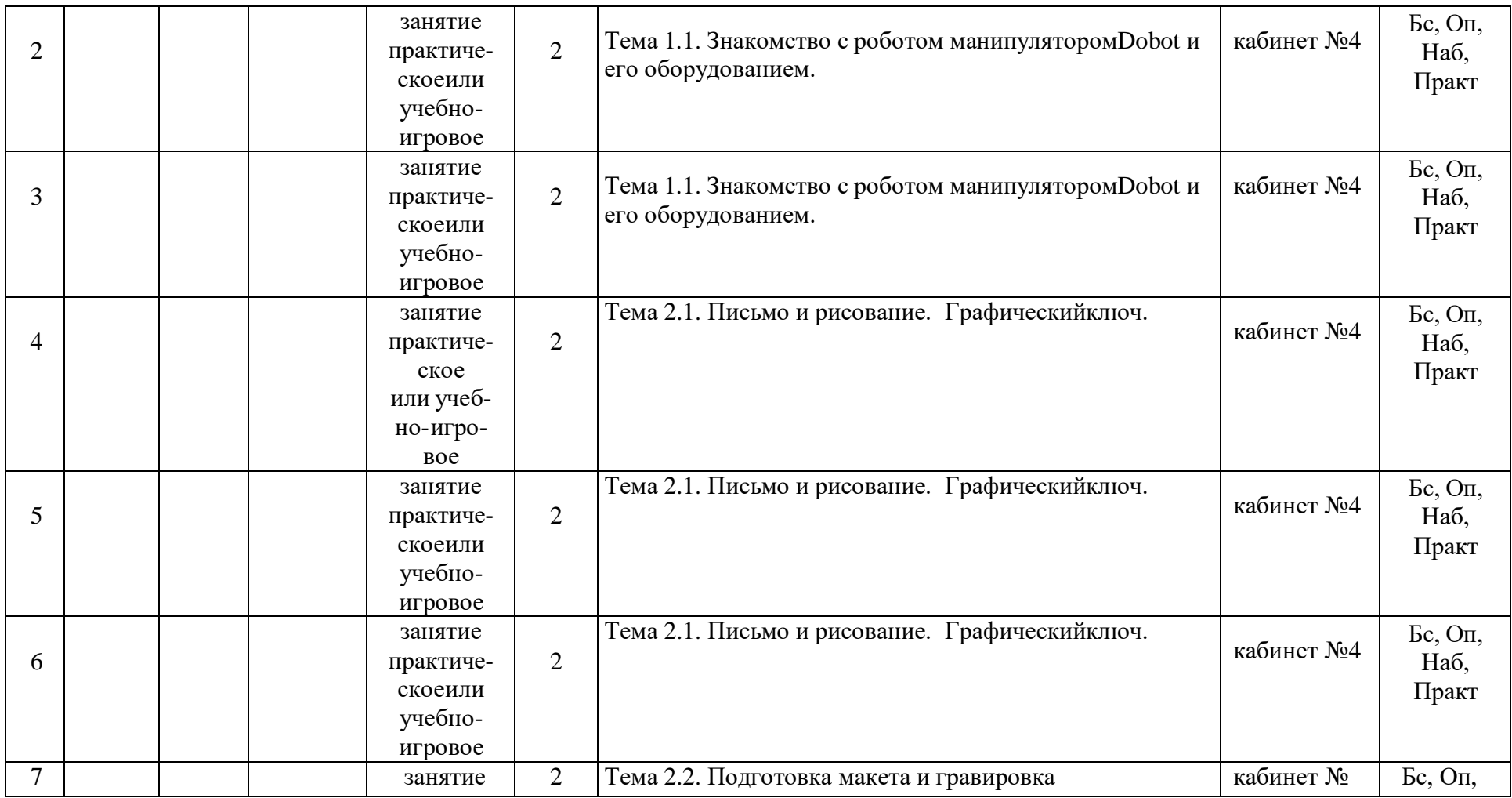

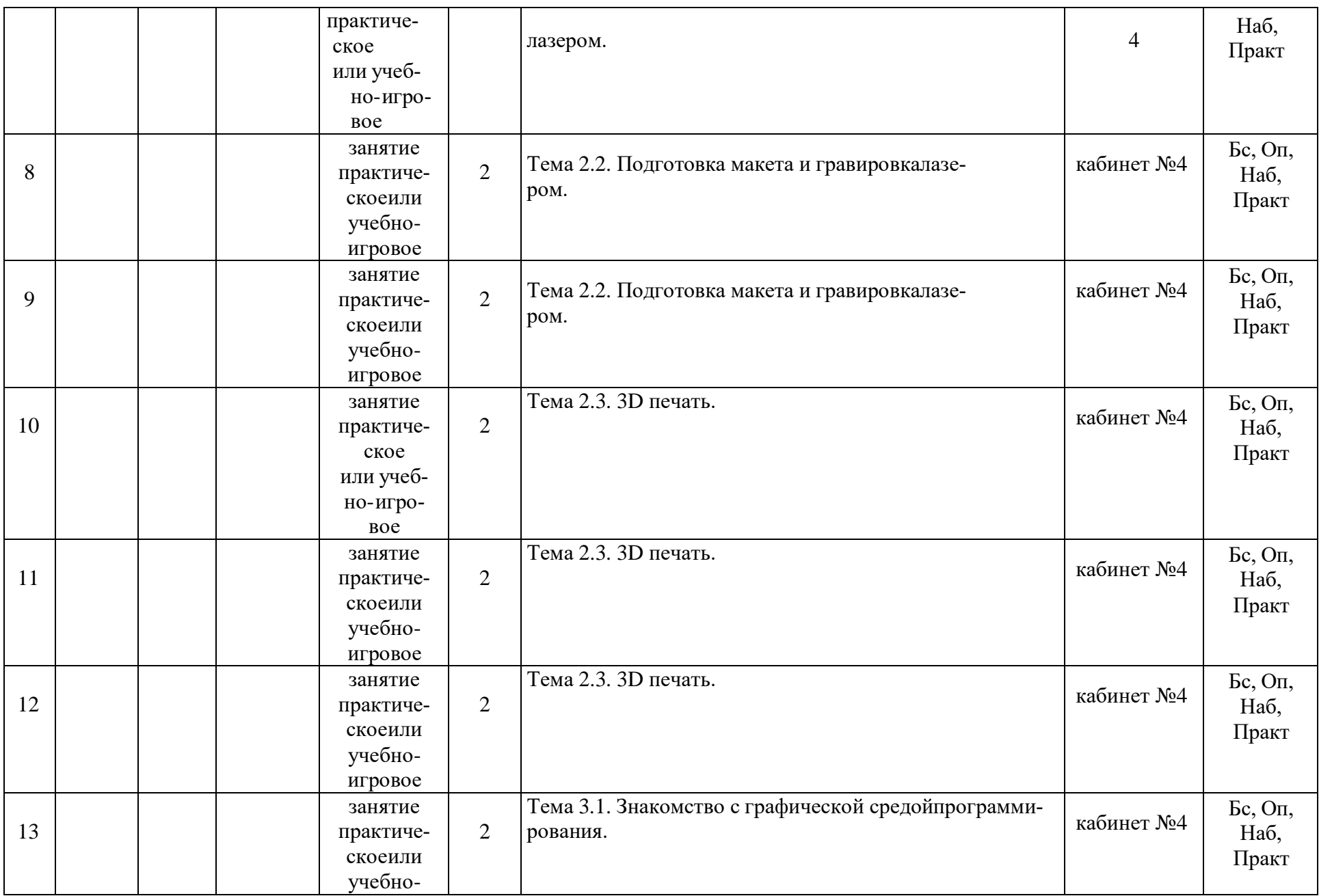

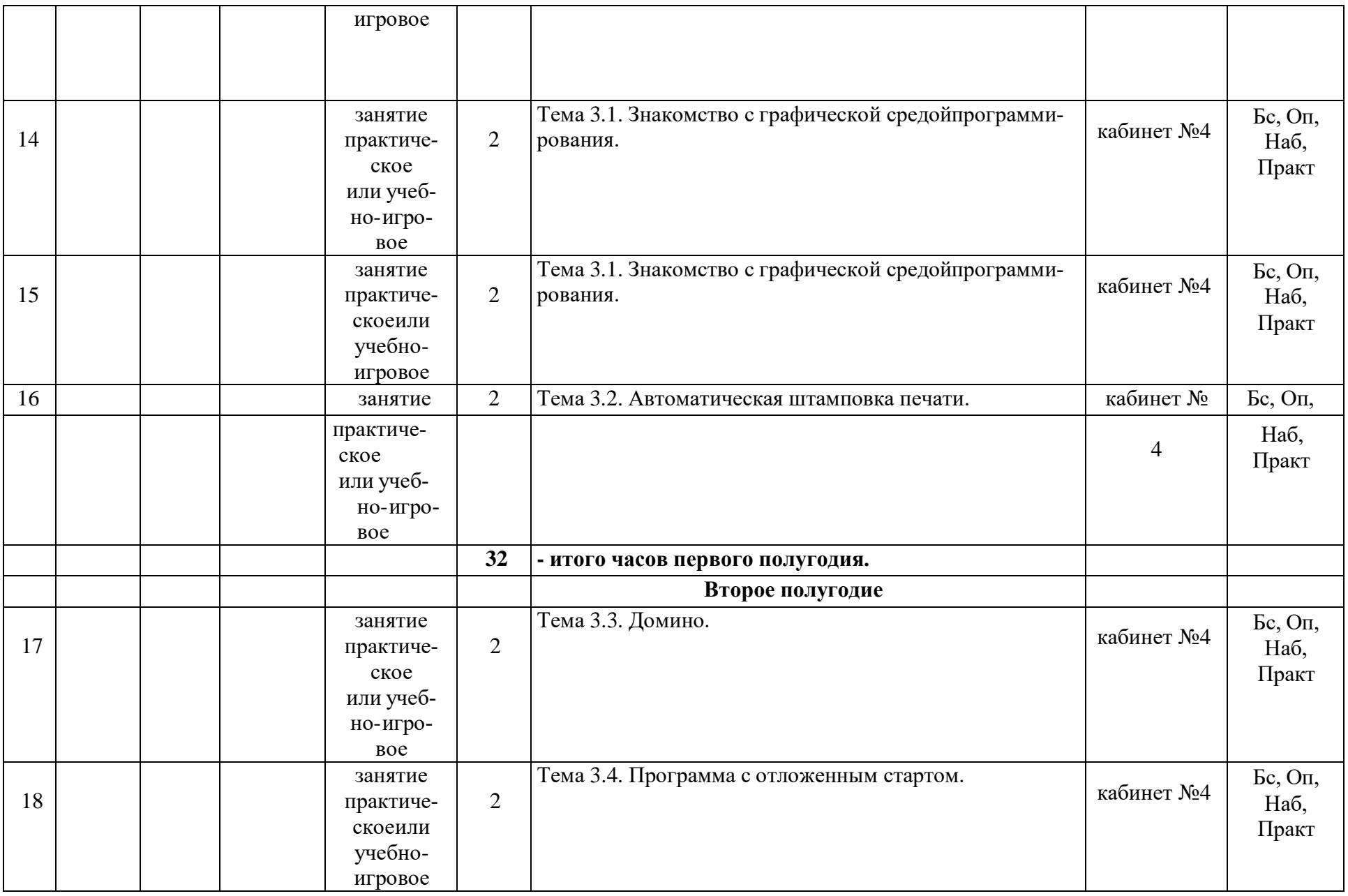

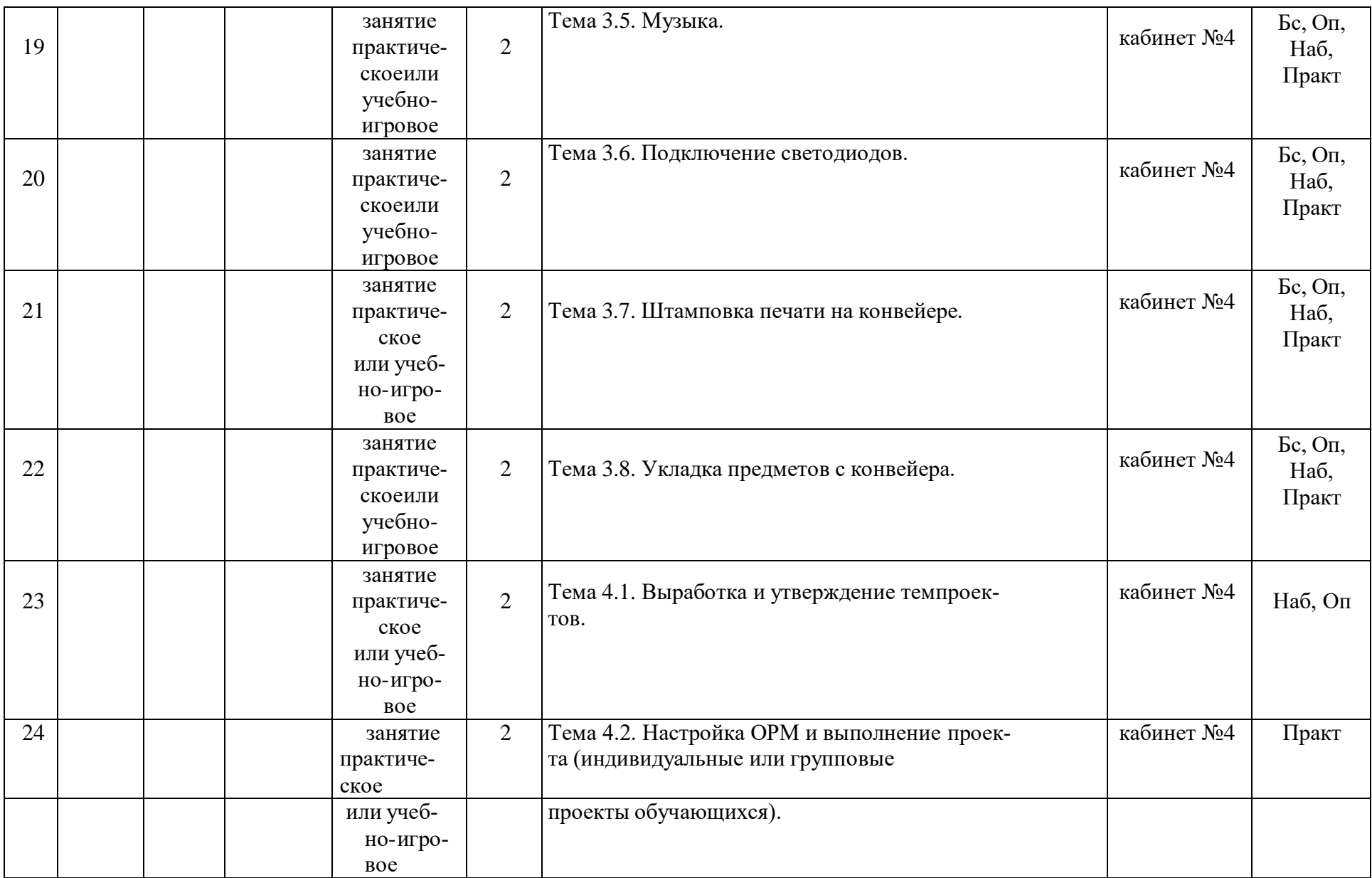

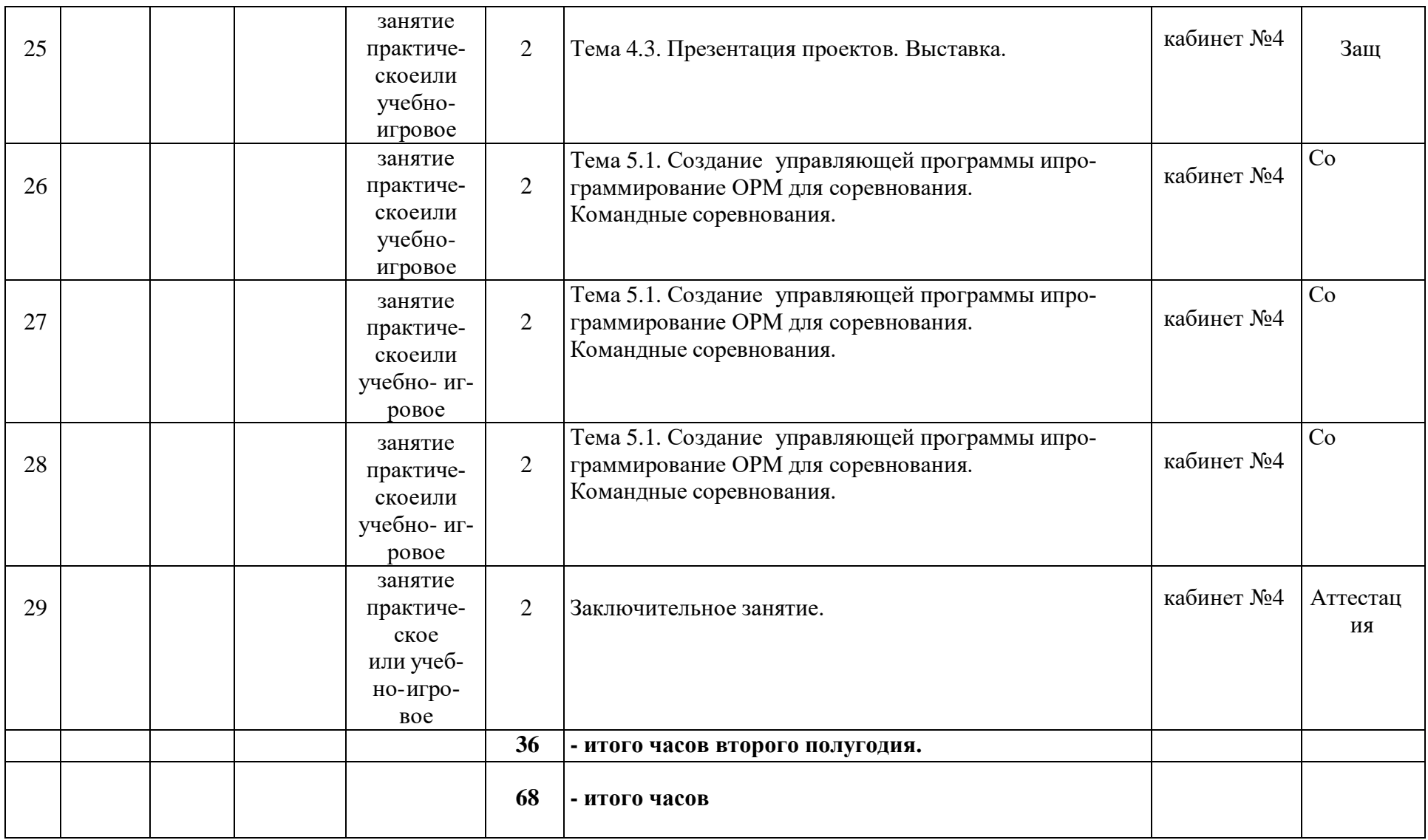

«Бс» – беседа. «Оп» – опрос. «Наб» – педагогическое наблюдение. «Практ» – практикум, практическая работа. «Со» –соревнование. «Защ» – защита проекта.

# **2. Условия реализации общеразвивающей программы.**

# **Требования к помещению:**

просторное, с достаточным освещением, светлое помещение, отвечающее санитарно-гигиеническим требованиям.

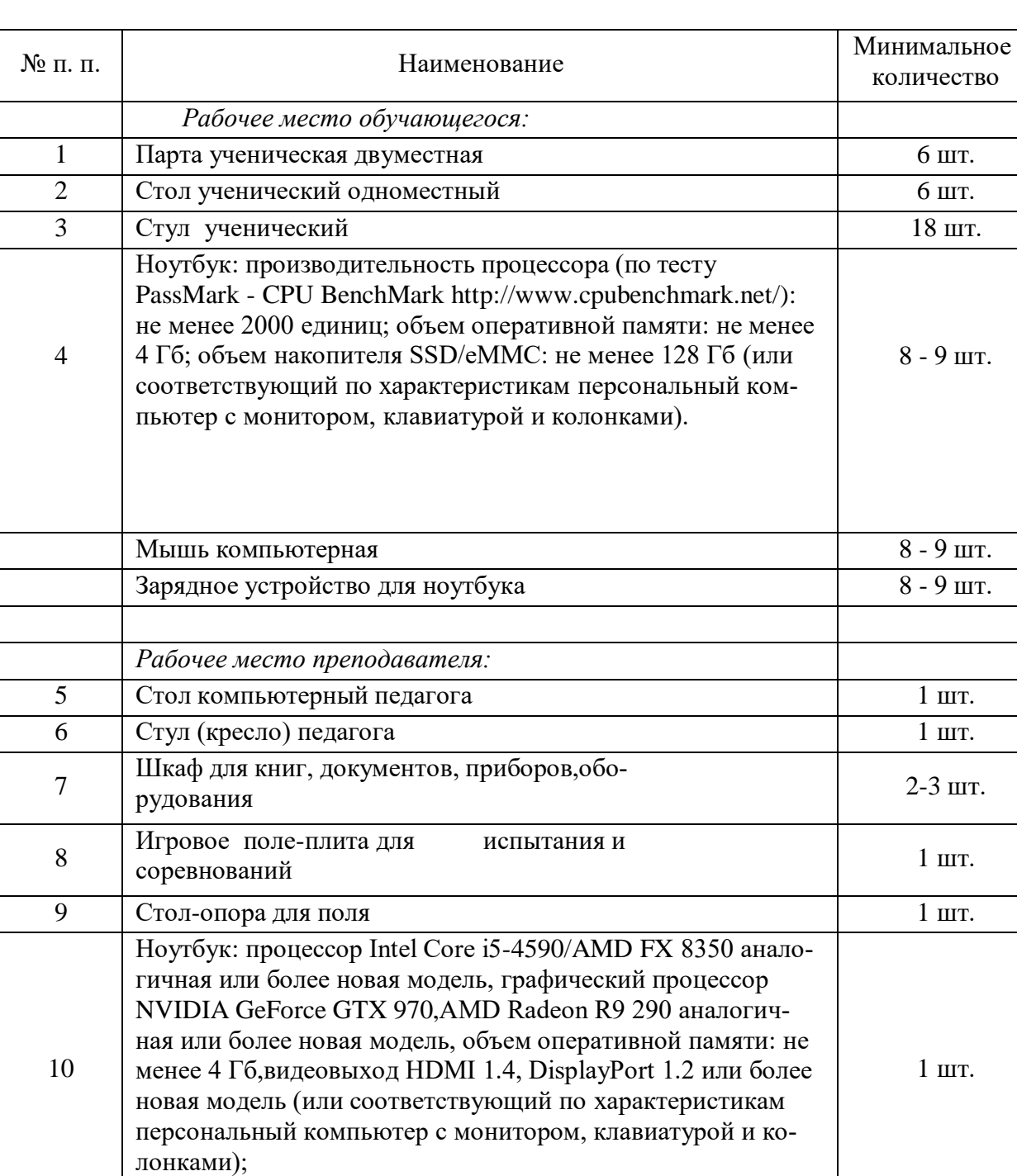

# **Аппаратное и техническое обеспечение:**

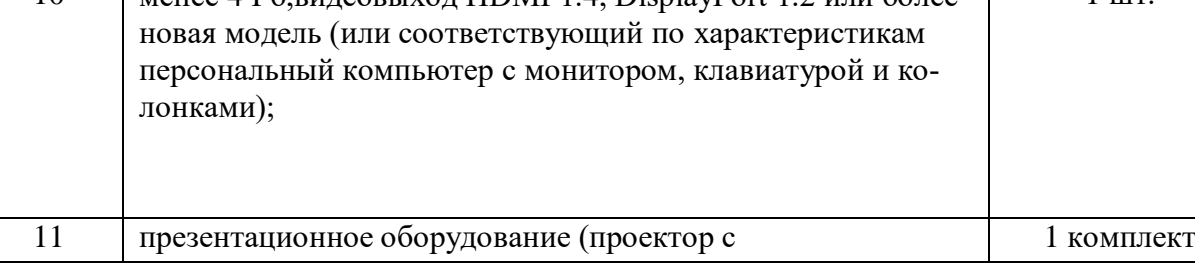

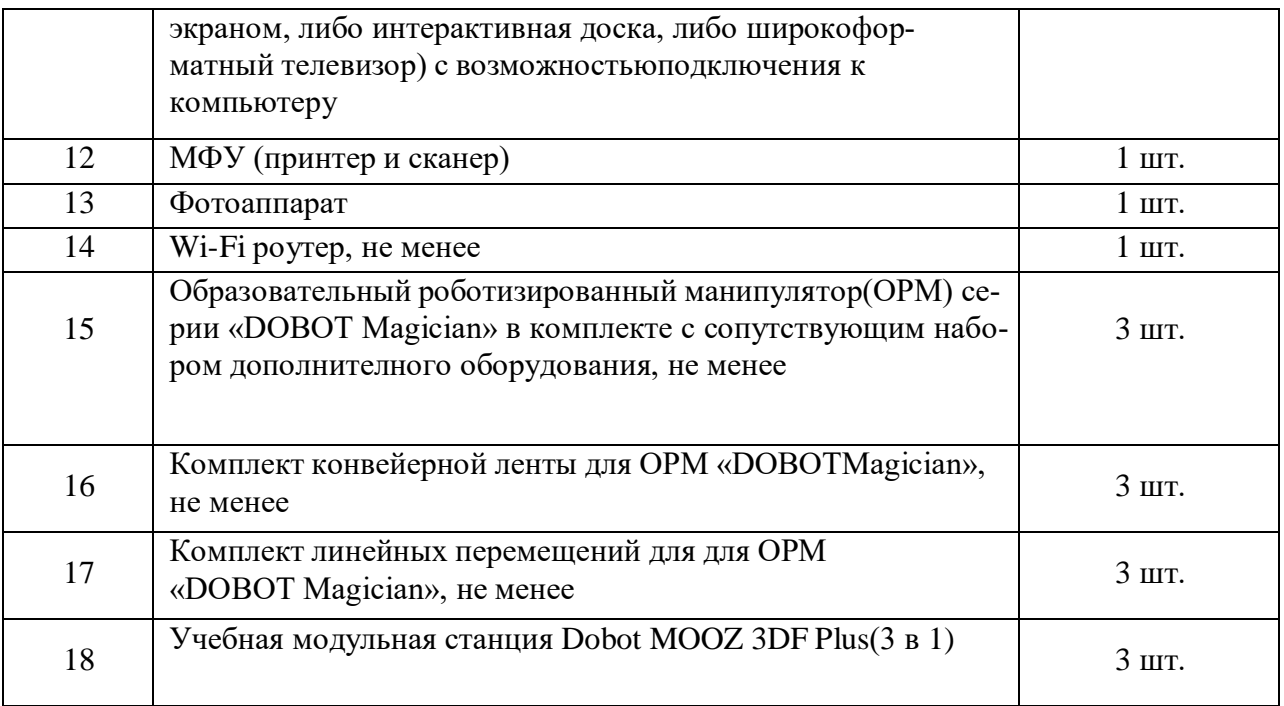

# **Средства передачи информации:**

- локальная сеть;
- сеть Интернет;
- компьютеры должны быть подключены к единой сети Wi-Fi с доступомв интернет

# **Программные средства:**

- Операционная система Windows;
- Программная среда: «DobotStudio»; MOOZStudio, Autodesk Fusion 360;
- графический редактор для работы с растровой и векторной графикой;
- веб-браузер;
- пакет офисного ПО;
- текстовый редактор.

# **Информационное обеспечение:**

- Инструкции по использованию ОРМ;
- Инструкции и задания по выполнению учебных проектов;
- Учебные пособия для изучения программирования в приложении «DobotStudio»;
- Положения, регламенты, правила проведения соревнований;
- Диагностические средства и материалы для проверки усвоенияпрограммы.

# **Кадровое обеспечение:**

Программа реализуется одним педагогом дополнительного образования, имеющим образование, соответствующее направленностидополнительной общеобразовательной программы, осваиваемой обучающимися.

# **3. Формы аттестации и оценочные материалы.**

# **Диагностика результативности по программе.**

Для выявления результативности работы применяются следующиеформы деятельности:

- наблюдение в ходе обучения с фиксацией результата;
- проведение контрольных срезов знаний;
- анализ, обобщение и обсуждение результатов обучения;
- проведение открытых занятий с их последующим обсуждением;
- участие в проектной деятельности учреждения, города;
- промежуточные мини-соревнования по темам и направлениямконструирования между группами;
- участие в соревнованиях муниципального, окружного и региональногоуровней;
- оценка выполненных практических работ, проектов.

При наборе обучающихся в объединение (на первом занятии) проводится диагностирование и выявляется начальный уровень ЗУНов.

В течение учебного года для определения уровня усвоения программыобучающимися осуществляется два диагностических среза (**«Приложение 1»**):

- текущая диагностика позволяет выявить достигнутый на данном этапеуровень ЗУН обучающихся.

- итоговая диагностика проводится в конце реализации программы. В этом случае кроме результатов учитывается портфолио обучающегося, даются рекомендации о продолжении обучения в программах продвинутогоуровня.

Текущий и итоговый контроль уровня усвоения материала осуществляется по результатам выполнения обучающихся практическихзаданий.

Итоговый контроль может быть реализован в форме соревнований(олимпиады) по робототехнике и программированию.

Мониторинг личностного развития ребенка проводится педагогом на начало и на конец учебного года в соответствии с показателями, критериями,представленными в **«Приложение 2»**.

Динамика образовательной деятельности и личностного развития пред-ставлена в индивидуальной карте обучающегося и его портфолио (**«Прило- жение 3»**).

**Формы подведения итогов реализации дополнительнойобразовательной программы.**

- 1. Презентация творческих работ.
- 2. Защита проектов.
- 3. Выставки творческих достижений.
- 4. Соревнования муниципального, окружного и регионального уровней.

# **Оценка эффективности программы.**

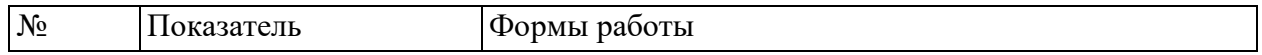

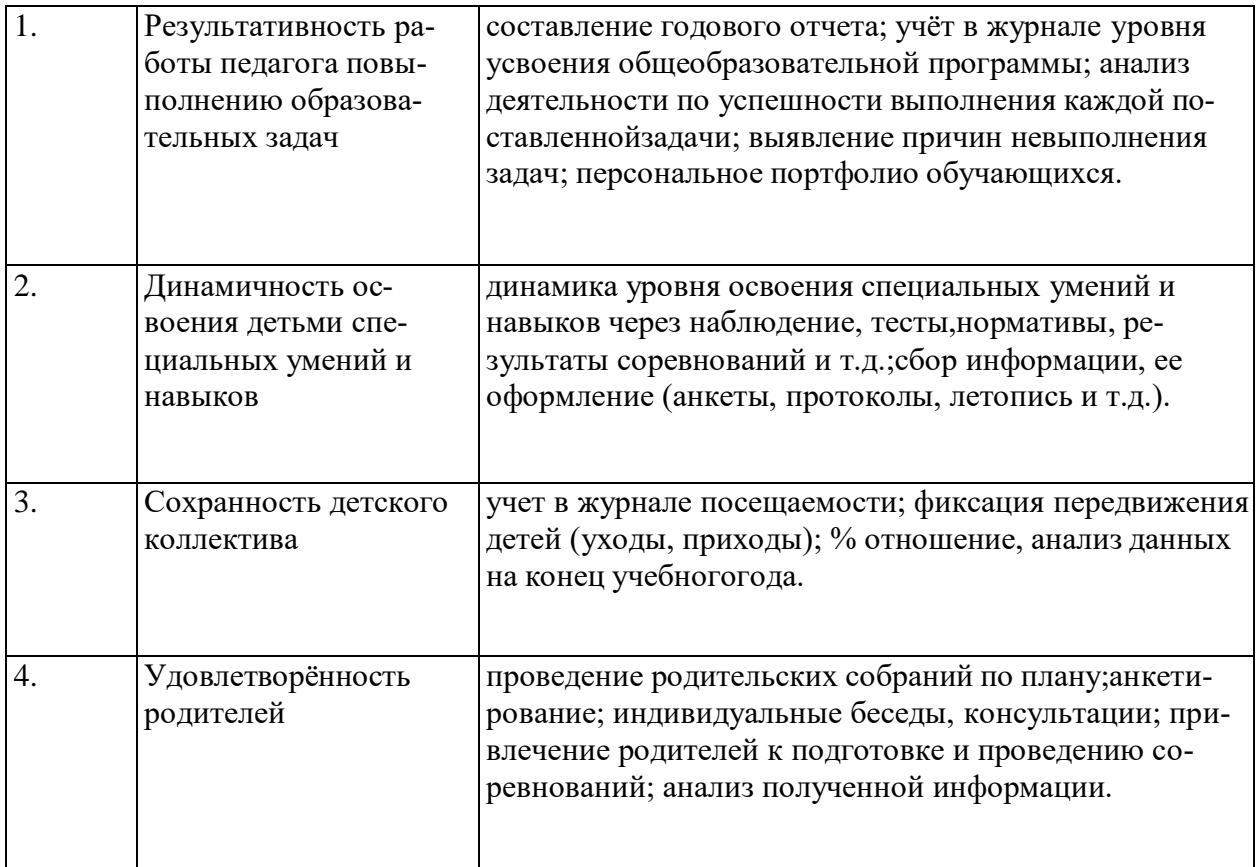

#### 4. Методические материалы.

#### Формы и организация занятий.

Используются такие педагогические технологии как обучение в сотрудничестве, индивидуализация и дифференциация обучения, проектные методы обучения, технологии использования в обучении игровых методов, информационнокоммуникационные технологии.

Основными педагогическими принципами, обеспечивающимиреализацию программы «Основы робототехники с DOBOT», являются:

- принцип максимального разнообразия предоставленных возможностейдля развития личности;
- принцип возрастания роли внеурочной работы;
- принцип индивидуализации и дифференциации обучения;
- $\bullet$ принцип свободы выбора учащимися образовательных услуг, помощи инаставничества.

Основная форма обучения - групповая. Каждая группа формируются по 8-9 человек. Внутри группы участники объединяются в команды по 2-3 человека. Количество воспитанников ограничивается техническими возможностями (3 набора на объединение). Учитывая различный уровень подготовки и возрастные качества воспитанников, разделы данной программы, темы занятий и количество часов, отводимые на них - варьируются.

Содержание программы предусматривает учебное время на обобщение материала и индивидуальную работу с обучающимися для подготовки к соревнованиям.

По мере освоения проектов проводятся соревнования. В конце года творческая лаборатория - демонстрация возможностей коптеров между группами. В конце курса воспитанники в группах или индивидуально создают творческий проект и подготавливают творческий отчет.

*Этапы реализации программы* соответствуют годам освоения содержания программного материала.

#### *Виды деятельности:*

- знакомство с интернет ресурсами, связанными с робототехникой;
- проектная деятельность;
- работа в парах, в группах;
- соревнования.

# *Формы, методы и приемы организации деятельностивоспитанни-*

*ков.*

Основной метод организации занятий в объединении – практическая работа, как важнейшее средство связи теории с практикой в обучении. Здесь обучающиеся закрепляют и углубляют теоретические знания, формируютсоответствующие навыки и умения. Обучающиеся успешно справляются с практической работой, если их ознакомить с порядком её выполнения.

Теоретические сведения сообщаются обучающимся в форме познавательных бесед, используются дополнительные образовательные материалы (презентации, видеоролики, статьи) для изучения тем. В процессе таких бесед происходит пополнение словарного запаса обучающихся специальной терминологией.

На начальном этапе преобладает репродуктивный метод, который применяется для изготовления и запуска несложных летающих моделей. Изложение теоретического материала и все пояснения даются одновременно всем членам объединения. Подача теоретического материала производится параллельно с формированием практических навыков у обучающихся.Отдельные занятия проходят в форме соревнований, игры.

Особое место отводится методу соревнование, обладающему большим мотивирующим потенциалом к техническому виду творчества. Необходима обязательная психологическая подготовка к соревнованиям будущего спортсмена. Соревнования – одна из форм массовой, спортивной работы в объединении. Элементы спорта, дух соперничества обязательно присутствуетв процессе занятия. Участие в соревнованиях – один из стимулов технического совершенствования. Соревнования способствуют углублению технических знаний, воспитывать волю и закалять характер обучающихся.

Для контроля за соблюдение технических требований, предъявляемыхк моделям, назначают технический комитет. Фиксируют спортивные результаты судьихронометристы.

Логика взаимодействия воспитанников и педагога на занятиях независимо от избранной формы занятия строится на принципах: диа- и полилогичности (множественность коммуникативных связок в инфо- образовательной среде), предъявления разумных требований, свободы проявления творческой личности. Педагог использует различные формы занятий в зависимости от стратегических и тактических целей и задач. Разнообразные формы предъявления учебно-познавательного материала делают содержание доступным, интересным и привлекательным для подростков.

I. *Формы* организации деятельности воспитанников:

1. Занятия коллективные, индивидуально-групповые, межуровневые (занятия для воспитанников, освоивших или осваивающих начальные уровнипрограммы, проводят воспитанники, освоившие более высокий уровень).

2. Индивидуальная работа детей, предполагающая самостоятельный поиск различных ресурсов для решения задач:

 учебно-методических (обучающие программы, учебные, методические пособия и т.д.);

- материально-технических (электронные источники информации);
- социальных (консультации специалистов, общение со старшеклассниками, сверстниками, родителями).

3. Участие в выставках, конкурсах, соревнованиях различного уровня.

# *II. Методы обучения:*

- Объяснительно-иллюстративный предъявление информации различными способами (объяснение, рассказ, беседа, инструктаж, демонстрация, работа с технологическими картами и др.);
- Эвристический метод творческой деятельности (создание творческих моделей и т.д.)
- Проблемный постановка проблемы и самостоятельный поиск её решения воспитанниками;
- Программированный набор операций, которые необходимо выполнить в ходе выполнения практических работ (форма: компьютерный практикум, проектная деятельность);
- Репродуктивный воспроизводство знаний и способов деятельности (форма: собирание моделей и конструкций по образцу, беседа, упражнения по аналогу);
- Частично-поисковый решение проблемных задач с помощью педагога;
- Поисковый самостоятельное решение проблем;
- Метод проблемного изложения постановка проблемы педагогам, решение её самим педагогом, соучастие обучающихся при решении.
- Метод проектов технология организации образовательных ситуаций, в которых воспитанник ставит и решает собственные задачи, технология сопровождения самостоятельной деятельности воспитанника.

III. *Приемы:* создание проблемной ситуации, построение алгоритма сборки модели и составления программы и т.д.

# *IV. Формы работы:*

- лекция;
- беседа;
- демонстрация;
- практика;
- творческая работа;
- проектная деятельность.

# **Организация занятий**.

На первом этапе изучаются характеристики ОРМ «DOBOT Magician», приобретается необходимый опыт использования, обозначается тема, цели и задачи проекта, разрабатываются маршруты движения, правила вариантов соревнований. На компьютере посредством среды программирования создается программа управления моделью. На заключительном этапе модель поведения манипулятора испытывается и, при необходимости, дорабатывается.

5. Рабочие программы (модули) курсов, дисциплин.

# **СПИСОК ЛИТЕРАТУРЫ и методических материалов для** пре**п**одав**а**теля

Методическое пособие для учителя. Dobot Magician / пер. с англ.С.В. Чернышов. - М.: Экзамен, 2018.

1. Dobot MOOZ. Руководство пользователя / пер. с анг. С.В.Чернышов.

- М.: Экзамен, 2020.

# **СПИСОК ЛИТЕРАТУРЫ для обучающихся.**

- 1. Филиппов, С.А. «Робототехника для детей и родителей». / Издание 3-е, дополненное и исправленное. Санкт-Петербург, изд. «Наука», 2013.
- 2. Санкт-Петербургские олимпиады по кибернетике М.С.Ананьевский, Г.И.Болтунов, Ю.Е.Зайцев, А.С.Матвеев, А.Л.Фрадков, В.В.Шиегин. Под ред. А.Л.Фрадкова, М.С.Ананьевского. СПб.: Наука, 2009.

# **СПИСОК АДРЕСОВ ИНТЕРНЕТ-РЕСУРСОВ**

- 1. Официальный сайт "Учебно-методического центра" РАОР [Электронный ресурс]. – URL: [http://фгос-игра.рф \(](http://фгос-игра.рф/)дата обращения: 12.09.2021).
- 2. Научно-популярный портал «Занимательная робототехника» [Электронный ресурс]. – URL: [http://edurobots.ru/ \(](http://edurobots.ru/)дата обращения: 12.09.2021).
- 3. Сайт «myROBOT.ru Роботы, робототехника, микроконтроллеры.» [Электронный ресурс]. – URL: <http://myrobot.ru/> (дата обращения: 12.09.2021).
- 4. А.В. Леонтович. Организация содержательной деятельности учреждения дополнительного образования детей. [Электронный ресурс]. Систем. требования: Adobe Reader. – URL: https://yadi.sk/i/Cn8Kqcffqqzby (дата обращения: 12.09.2021).
- 5. Официальный сайт фестиваля «РобоФест» [Электронный ресурс]. URL: <http://www.russianrobofest.ru/> (дата обращения: 12.09.2021).
- 6. Статья «Образовательная робототехника: спорт или физкультура» на портале для IT специалистов «Харбр». [Электронный ресурс]. – URL: [http://habrahabr.ru/company/innopolis](http://habrahabr.ru/company/innopolis%20university/blog/210906/) university/blog/210906/ (дата обращения: 12.09.2021).

#### **Диагностические материалы. Текущая диагностика обучения.**

Текущая диагностика обучения осуществляется путём составленияпрограммы задания **«3 в 1»** в программной среде «DobotStudio».

**Условия задачи.** Перед началом состязания на выбранной вспомогательной площадке раскладывают 3 набора оборудования, в рабочейзоне обозначают место испытательных подходов (в виде листа бумаги формата А4). Робот ставится в место старта. За отведенное время робот должен над выбранным местом произвести 3 вида работ (рисование, выжигание, 3D печать) по заданному образцу. После того, как робот выполнил задание, отсчёт времени останавливается. На попытку движения дается 5 минут. По окончании отведенного для выполнения задания времениробот должен остановиться. Во время проведения состязания оператор не должен касаться робота (кроме случаев экстренной остановки).

#### **Методика оценивания.**

# **Практическая часть.**

**Высокий уровень** - робот выполнил всё задание: все этапы пройдены,все препятствия преодолены, составленная в в программной среде «DobotStudio» программа, приводит к точному выполнению задания.

**Средний уровень** - робот выполнил задание частично: не все этапы пройдены (от 40% до 60%), не все препятствия преодолены (от 40% до 60%),составленная в редакторе кодов программа, не приводит к точному выполнению задания; форма движения манипулятора имеет отклонения от маршрута или пропуски участков.

**Низкий уровень** – присутствуют не более 40% нужных направлений движения, или выполнено не более 40% заданий, или составленная в программной среде программа, не работоспособна и приводит к завершениюзадания только в середине попытки; или робот не выполнил задание совсем.

# **Теоретическая часть.**

**Высокий уровень** - обучающийся подробно с обоснованием описываетход решения задачи и использованные программные решения, правильно называет использованные блоки и приёмы управления, подробно отвечает на дополнительные вопросы по программе и ручному управлению.

**Средний уровень** - обучающийся без подробностей или без должного обоснования описывает ход решения задачи и использованные программные решения, правильно называет использованные блоки и приёмы программирования, удовлетворительно отвечает на дополнительные вопросыпо программе и ручному управлению.

**Низкий уровень** - обучающийся не может описать ход решения задачии использованные программные решения, неправильно называет использованные блоки и приёмы программирования, не может ответить на

дополнительные вопросы по программе и ручному управлению или даётневерные ответы.

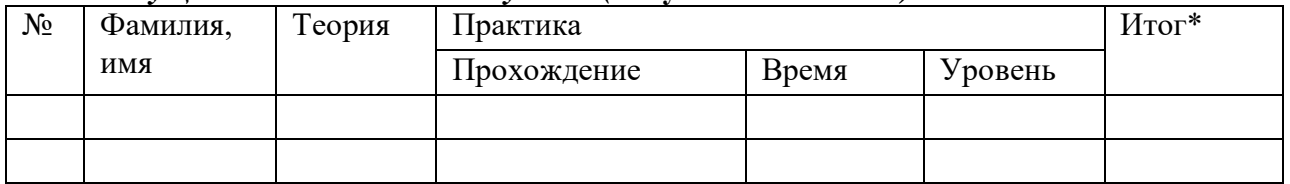

#### *Текущая диагностика. 1 полугодие (* **«Путешественник»***).*

*\* При определении уровня ЗУН учитываются показатели по теории ипрактике, выставляется среднее значение.*

# **Итоговая диагностика обучения.**

Итоговая диагностика 1 года обучения осуществляется путём выполнения проекта **«Кегельринг»** и подробного рассказа об управляющейпрограмме.

**Условия задачи:** перед началом состязания на специальном поле расставляют 4 кегли. Робот ставится в центр ринга напротив кеглей. За отведенное время робот должен вытолкнуть 4 кегли. После того, как робот вытолкнул все кегли, упражнение останавливается и прошедшее время считается временем упражнения. На очистку ринга от кеглей дается 4 минуты. По окончании отведенного для игры времени робот должен остановиться. Во время проведения состязания оператор не должен касатьсяробота (кроме случаев экстренной остановки), кеглей или ринга.

#### **Методика оценивания.**

#### **Практическая часть.**

**Высокий уровень** - робот выполнил задание и выбил 4 кегли. **Средний уровень** - робот выполнил задание и выбил 2-3 кегли. **Низкийуровень** – робот не выполнил задание или выбил меньше 2 кеглей.

#### **Теоретическая часть.**

**Высокий уровень** - обучающийся подробно с обоснованием описываетход решения задачи и использованные конструктивные решения, правильно называет использованные детали, подробно отвечает на дополнительные вопросы по программе и ОРМ. **Средний уровень** - обучающийся без подробностей или без должного обоснования описывает ход решения задачи и использованные конструктивные решения, правильно называет использованные детали, удовлетворительно отвечает на дополнительные вопросы по программе и ОРМ. **Низкий уровень** - обучающийся не может описать ход решения задачи и использованные конструктивные решения, неправильно называет использованные детали, не может ответить на дополнительные вопросы по программе и ОРМ или даёт неверные ответы.

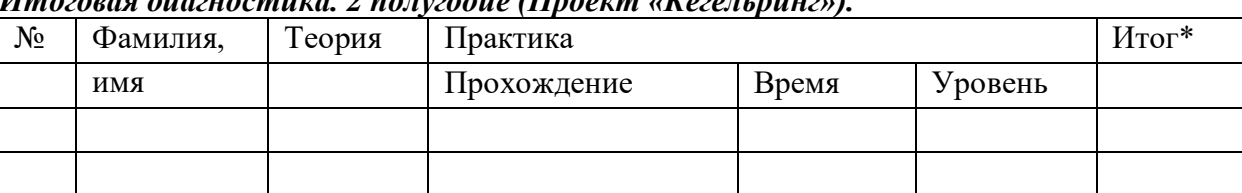

# *Итоговая диагностика. 2 полугодие (Проект «Кегельринг»).*

*\* При определении уровня ЗУН учитываются показатели по теории ипрактике, выставляется среднее значение.*

*Приложение* **2.**

**Мониторинг личностного развития ребенка в процессе освоения имдополнительной общеобразовательной программы.**

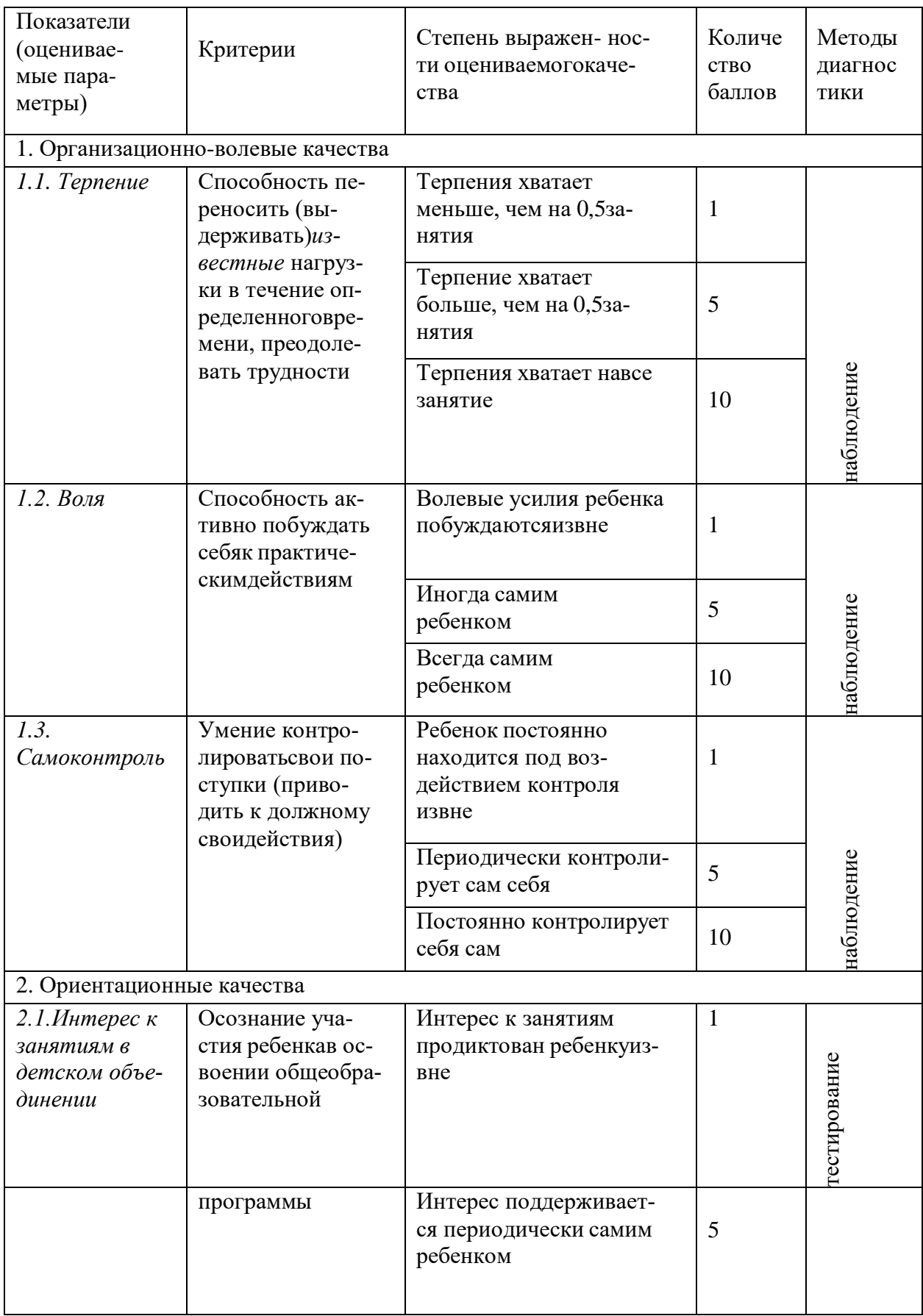

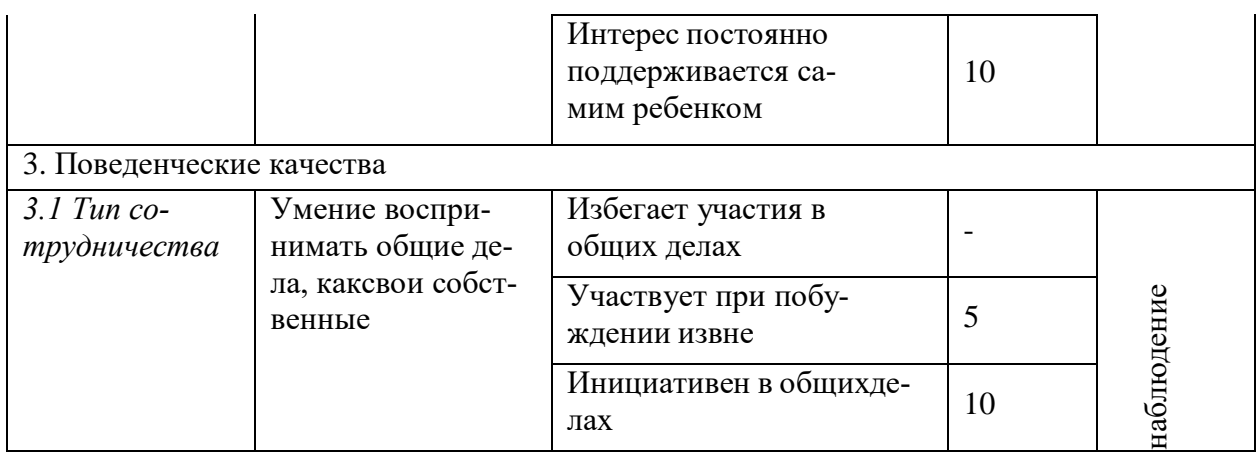

Приложение 3

# Портфолио обучающегося объединения

Ф.И.О. обучающегося

Результативность участия в соревнованиях:

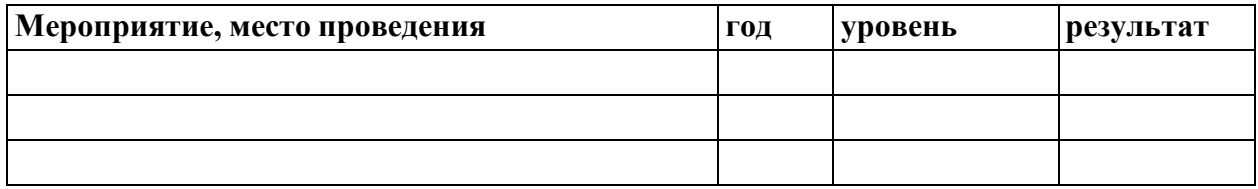